# Cheatography

## Definition

The itertools module is a collection of tools intended to be fast and use memory efficiently when handling iterators (like lists or dictionaries).

#### From the Python 3 documentation

The module standardizes a core set of fast, memory efficient tools that are useful by themselves or in combination. Together, they form an "iterator algebra" making it possible to construct specialized tools succinctly and efficiently in pure Python.

### Example:

import itertools

## Types of Iterators

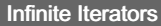

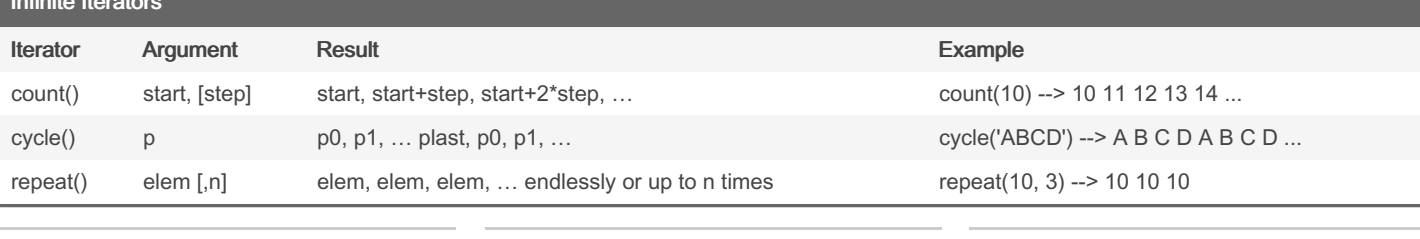

By Aasim (aasimkhan)

Not published yet. Last updated 26th March, 2023. Page 1 of 1.

Sponsored by ApolloPad.com Everyone has a novel in them. Finish Yours! <https://apollopad.com>

[cheatography.com/aasimkhan/](http://www.cheatography.com/aasimkhan/)